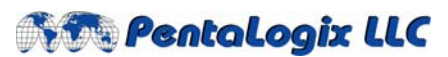

**2940 Camino Diablo, Suite 310, Walnut Creek, CA 94597**  Tel. (925) 952‐3890 Fax. (925) 934‐6978 **www.pentalogix.com**

# **Software / Firmware Release Notes**

*Product: Verify Version:* **9.4** *Date: March 3, 2006*

## **New features 9.4:**

### • **Quick Input Box**

During input, the Return or Arrow Right keys at the very last row and column will act like an "OK" closing the dialog box.

### • **Cfg ‐ Configuration file**

Additional parameters (flip CMP, flip SOL) is now saved in the verify cfg configuration file.

### • **Polygon display**

Displays polygon data (if they are in a job file). Polygons are displayed as out‐ lines. The commands to turn on/off polygons are the same for traces.

### • **Toggle CPU/CPL/Inner/All Display icon**

Added a new Toggle CPU/CPL/Inner/All Display icon in the Visibility Toolbar. This allows easy viewing of the CPU, CPL, inner or All layers.

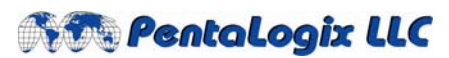

**2940 Camino Diablo, Suite 310, Walnut Creek, CA 94597** 

Tel. (925) 952‐3890 Fax. (925) 934‐6978 **www.pentalogix.com**

#### **Copyright, Disclaimer and Trademark Information**

#### **Copyright: © PentaLogix LLC, 1985-2005. All rights reserved.**

You may cite or refer to information published in this document, but you may not reproduce or distribute such information in whole or in part without the prior written permission of PentaLogix LLC.

Nothing contained herein shall be construed as conferring by implication or otherwise any license or right under any patent or trademark of PentaLogix or any third party. No other rights under any copyrights of PentaLogix or any other party are granted herein, except as expressly stated above.

#### **Disclaimer:**

Reasonable efforts have been made to ensure the accuracy of the information presented. However, PentaLogix assumes no responsibility for the accuracy of the information. Product information is subject to change without notice. PentaLogix may make improvements and/or changes in the products and/or the programs described in these publications at any time without notice.

#### **Trademark:**

**Pulsar Photoplotter, ProbeMaster, FixMaster, CAMMaster, Verify!, AutoVerify!, NetCompare, ViewMate, ViewMaster, ViewMasterPLUS, ViewMasterPRO, RoutMaster, and LAV501 are trademarks or registered trademarks of PentaLogix LLC.**

All products and brand names are trademarks or registered trademarks of their respective holders.